## **BILDENVERZEICHNIS**

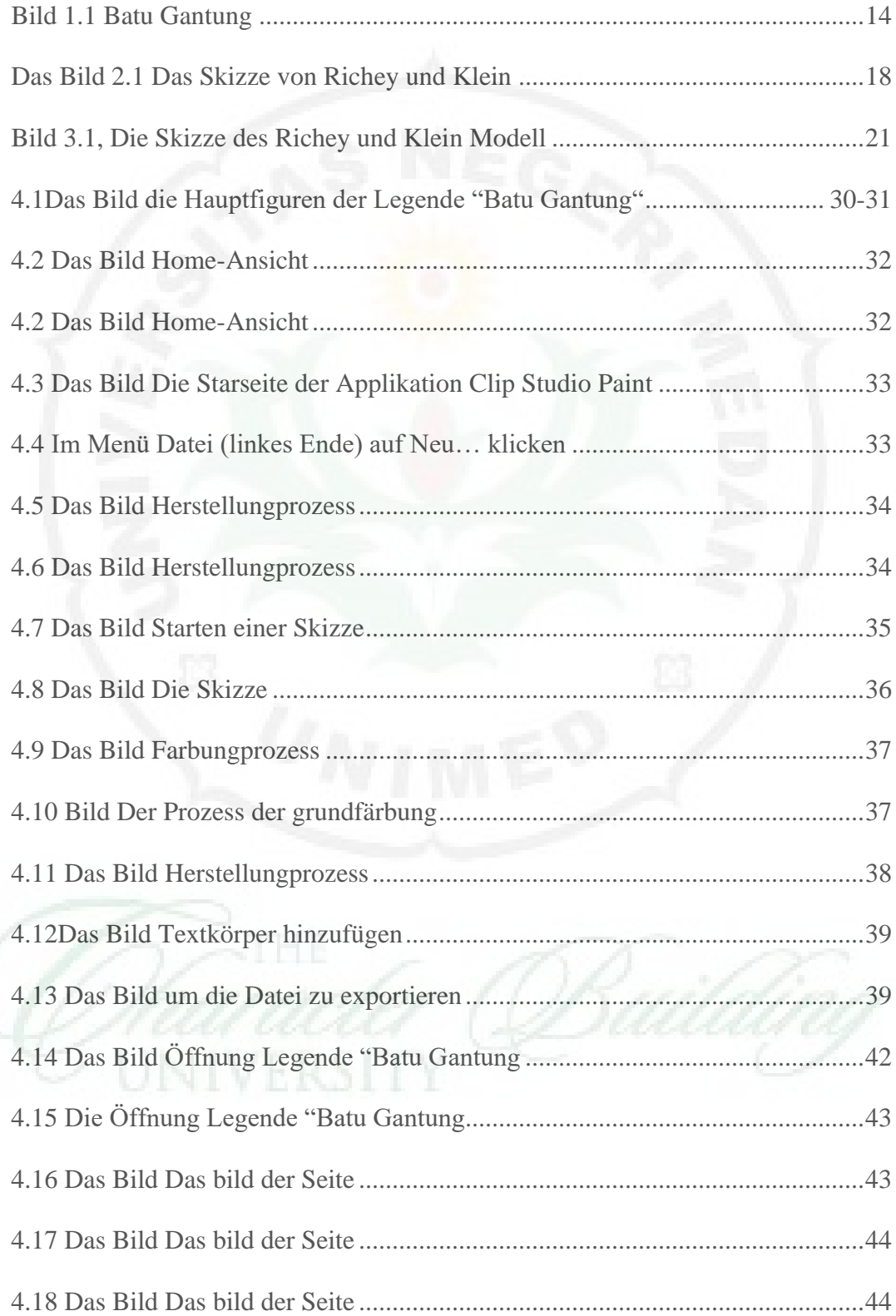

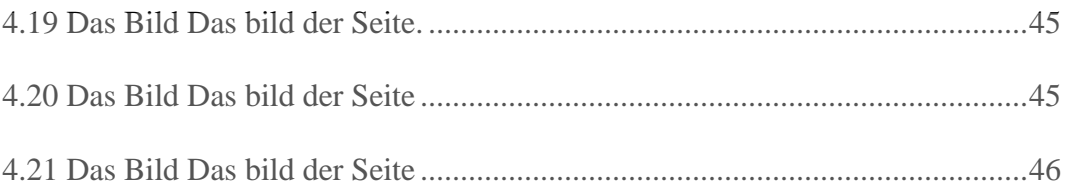

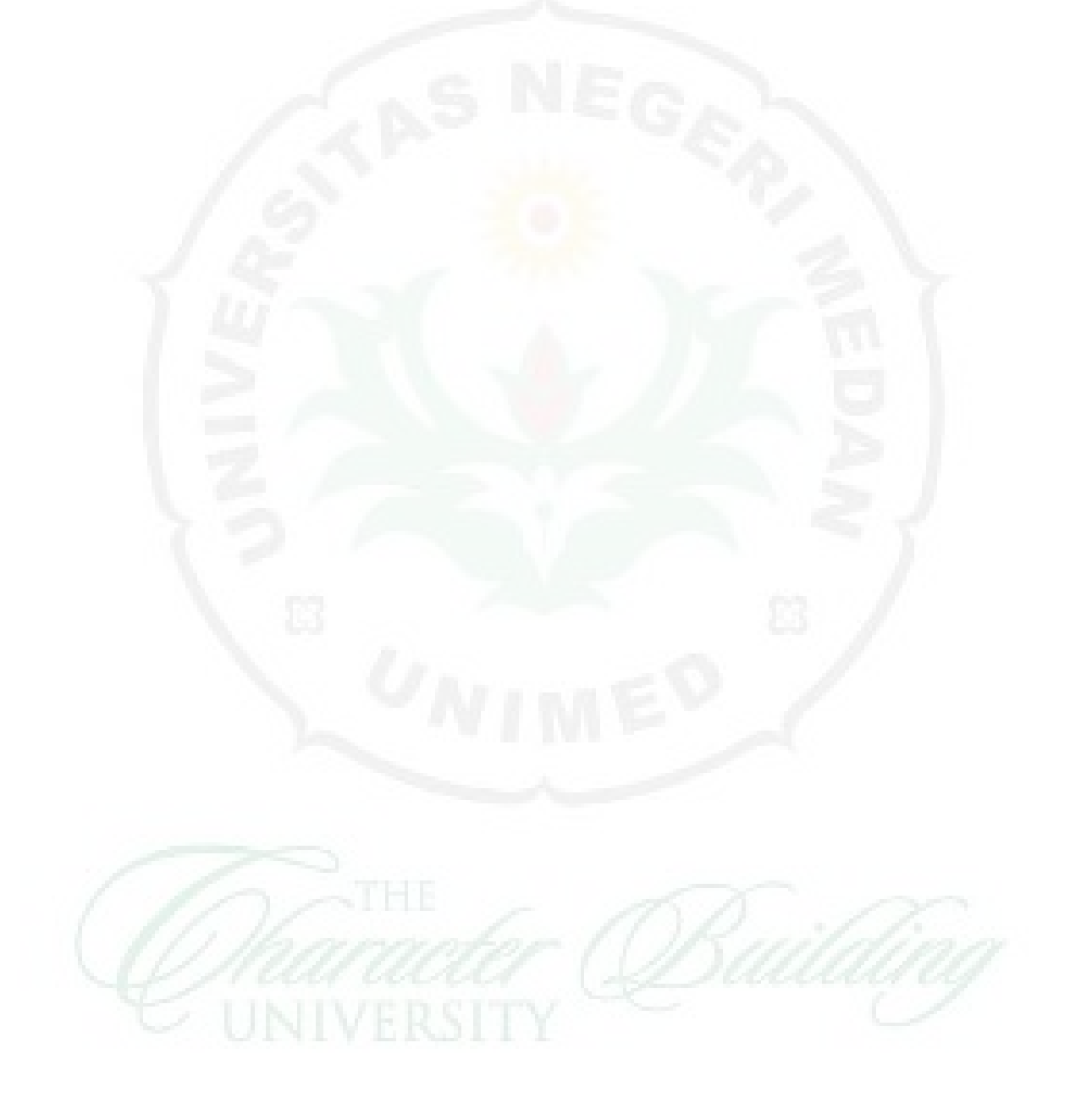